# Linear Methods for Regression: **INTRODUCTION** -STATISTICAL MACHINE LEARNING-

Lecturer: Darren Homrighausen, PhD

<span id="page-0-0"></span>1

## THE SETUP

Suppose we have data

$$
\mathcal{D} = \{ (X_1, Y_1), (X_2, Y_2), \ldots, (X_n, Y_n) \},\
$$

where

•  $X_i \in \mathbb{R}^p$  are the features

(or explanatory variables or predictors or covariates. NOT INDEPENDENT VARIABLES!)

•  $Y_i \in \mathbb{R}$  are the response variables. (NOT DEPENDENT VARIABLE!)

Our goal for this class is to find a way to explain (at least approximately) the relationship between  $X$  and  $Y$ .

メロト メタト メミト メミトリ 差

#### PREDICTION RISK FOR REGRESSION

Given the training data  $D$ , we want to predict some independent test data  $Z = (X, Y)$ 

This means forming a  $\hat{f}$ , which is a function of both the range of X and the training data D, which provides predictions  $\hat{Y} = \tilde{f}(X)$ .

The quality of this prediction is measured via the prediction risk<sup>1</sup>

$$
R(\hat{f}) = \mathbb{P}_{\mathcal{D},Z}(Y - \hat{f}(X))^2.
$$

We know that the regression function,  $f_*(X) = \mathbb{P}[Y|X]$ , is the best possible predictor.

Note that  $f_*$  is unknown

<sup>&</sup>lt;sup>1</sup>Note: sometimes we integrate with respect to  $D$  only,  $Z$  only, neither (loss), or both.

#### NOTATION RECAP

- $\bullet$  X is a vector of measurements for each subject (Example:  $X_i = [1, \text{income}_i, \text{ education}_i]^\top$ )
- $x$  is a vector of subjects for each measurement (Example:  $x_i = [\text{income}_1, \text{income}_2, \dots, \text{income}_n]^\top$ )
- $\bullet$   $X_i^j$  $j_i^j$  is the  $j^{th}$  measurement on the  $i^{th}$  subject (Example:  $X_i^j = \text{income}_i$ )

4

# Imposing linearity

<span id="page-4-0"></span>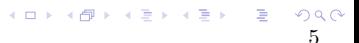

# A linear model: Multiple regression If we specify the model:  $f_*(X) = X^\top \beta = \sum_{j=1}^p x_j \beta_j$

$$
\Rightarrow Y_i = X_i^{\top} \beta + \epsilon_i
$$

Then we recover the usual linear regression formulation

$$
\mathbb{X} = \left[ \begin{array}{ccc} x_1 & \cdots & x_p \end{array} \right] = \left[ \begin{array}{c} X_1^\top \\ X_2^\top \\ \vdots \\ X_n^\top \end{array} \right]
$$

<span id="page-5-0"></span>.

(When referring to  $j^{th}$  entry of any  $X_i$ , we write  $X_i^j$ )

Commonly, a column  $x_0^\top = (1,\ldots,1)$  is included  $n \times n$ This encodes an intercept term, with intercept parameter  $\beta_0$ 

We could (should?) seek to find a  $\beta$  such t[hat](#page-4-0)  $Y \approx \mathbb{X} \beta$  $Y \approx \mathbb{X} \beta$  $Y \approx \mathbb{X} \beta$  $Y \approx \mathbb{X} \beta$ 

## A linear model: Polynomial effects

Instead, we may believe

$$
f_{*}(X) = \beta_0 + \sum_{j=1}^{p} X^{j} \beta_j + \sum_{j=1}^{p} \sum_{j'=1}^{p} X^{j} X^{j'} \alpha_{j,j'}
$$

Then the feature matrix is

$$
\mathbb{X} = \left[ \begin{array}{ccccccccc} x_0 & x_1 & \cdots & x_p & x_1^2 & x_1x_2 & \cdots & x_p^2 \end{array} \right]
$$

<span id="page-6-0"></span>イロト イ母ト イミト イミト ニミー のんぴ

(Here, interpret vector multiplication in the entrywise sense, as in  $R: x * y$ )

## A linear model: General form

Specify functions  $\phi_k : \mathbb{R}^p \to \mathbb{R}, k = 1, \ldots, K$ 

$$
\mathbb{X} = [\phi_k(X_i)] = \begin{bmatrix} \Phi(X_1)^\top \\ \Phi(X_2)^\top \\ \vdots \\ \Phi(X_n)^\top \end{bmatrix} \in R^{n \times K},
$$

where  $\Phi(\cdot)^{\top}=(\phi_{1}(\cdot),\ldots,\phi_{K}(\cdot)).$ 

Example:

$$
\phi_k(X)=X^jX^{j'}
$$

is an interaction for the  $j^{th}$  and  $j^{\prime th}$  covariates

In this case  $K = \binom{p}{2}$  $\binom{p}{2} + p = p(p-1)/2 + p = (p^2+p)/2$ 

**KO > K@ > K 할 > K 할 > - 할 - KD X X X** 

### A linear model: General form

We don't know if  $f_*$  can actually be expressed as a linear function Hence, write

$$
\Phi = \{f : \exists (\beta_k)_{k=1}^K \text{ such that } f = \sum_{k=1}^K \beta_k \phi_k = \beta^{\top} \Phi \}
$$

and

$$
f_{*,\Phi} = \underset{f \in \Phi}{\text{argmin}} \, \mathbb{P}\ell_f.
$$

The function  $f_{*,\Phi}$  is known as the linear oracle

This is the object we are estimating when using a linear model (Alternatively, we are assuming  $f_* \in \Phi$ )

## A linear model: Multiple regression redux

Let  $K = p$  and define  $\phi_k$  to be the coordinate projection map That is,

$$
\phi_k(X_i) \equiv X_i^k
$$

We recover the usual linear regression formulation

$$
\mathbb{X} = [\phi_k(X_i)] = \begin{bmatrix} \Phi(X_1)^\top \\ \Phi(X_2)^\top \\ \vdots \\ \Phi(X_n)^\top \end{bmatrix} = \begin{bmatrix} X_1^1 & X_1^2 & \cdots & X_1^p \\ X_2^1 & X_2^2 & \cdots & X_2^p \\ \vdots & & & & \\ X_n^1 & X_n^2 & \cdots & X_n^p \end{bmatrix} = \begin{bmatrix} X_1^\top \\ X_2^\top \\ \vdots \\ X_n^\top \end{bmatrix}
$$

.

A linear model: Orthogonal basis expansion

Suppose  $f_* \in \mathcal{F}$ , where  $\mathcal F$  is a Hilbert space with norm induced by the inner product  $\langle \cdot, \cdot \rangle$ .

Let  $(\phi_k)_{k=1}^{\infty}$  be an orthonormal basis for  $\mathcal F$ 

**Write** 

$$
f_* = \sum_{k=1}^{\infty} \langle f_*, \phi_k \rangle \phi_k = \sum_{k=1}^{\infty} \beta_k \phi_k
$$

11

Then we can estimate  $f_{*,\Phi}$  by finding the coefficients of the projection on Φ.

By Parseval's theorem for Hilbert spaces this induces an approximation error of  $\sum_{k=K+1}^{\infty} \beta_k^2$ .

This is small if  $f_*$  is smooth (for instance, if  $f_*$  has m derivatives, then  $\beta_k \asymp k^{-m}$ )

## A linear model: Neural Nets

Let

$$
\phi_k(X)=\sigma(\alpha_k^{\top}X+b_k),
$$

where  $\sigma(t)=1/(1+e^{-t})$  is the sigmoid activation function.

Then we can form the feature matrix

$$
\mathbb{X} = \left[ \begin{array}{ccc} \phi_1(X_1) & \phi_2(X_1) & \cdots \\ \vdots & \vdots & \vdots \\ \phi_1(X_n) & \phi_2(X_n) & \cdots \end{array} \right]
$$

For future reference, this is a

"single-layer feed-forward neural network model with linear output"

(It is actually a bit more complicated, as the parameters in the  $\sigma$  map are estimated, and hence this is actually nonlinear)

## A linear model: Radial basis functions

Let

$$
\phi_k(X)=e^{-\left|\left|\mu_k-X\right|\right|_2^2/\lambda_k}.
$$

Then  $f_{*,\Phi}$  is called an<sup>2</sup>:

"Gaussian radial-basis function estimator'.

This turns out to be a parametric form of a more general technique known as Gaussian process regression.

# Detour

 $\begin{array}{c} 990 \\ 14 \end{array}$ 

メロトメ 御 トメ 君 トメ 君 トッ 君 し

## NOTATION COMMENT

WARNING: It is common to conflate:

- the number of original covariates  $(p)$
- the number of created features  $(K)$

This means we will always write  $\mathbb{X} \in \mathbb{R}^{n \times p}$ , regardless of the transformation  $\Phi$  that generates the matrix  $\mathbb X$ 

The reasons for this are

- multiple regression comes from a particular, degenerate choice of Φ
- the mapping  $\Phi$  is often not explicitly created (and  $K = \infty$ )

BOTTOM LINE: Think of  $X$  as the vector after transformations and  $\mathbb{X} \in \mathbb{R}^{n \times p}$  regardless of the choice of  $\Phi$ 

# End detour

#### Turning these ideas into procedures

Each of these methods have parameters to choose:

- p could be very large. Do we include all covariates?
- If we include some polynomial (or other function) terms, should be include all of them?
- For neural nets, we need to choose: the activation function  $\sigma$ , the directions  $\alpha_k$ , bias terms  $b_k$ , as well as the number of units in the hidden layer

Additionally, we need to estimate the associated coefficient vector  $β$ ,  $α$ , or whatever

We would like the data to inform these parameters

#### Training error and risk estimation

The linear oracle is defined to be

 $f_{*,\Phi} = \operatorname*{argmin}_{f \in \Phi} \mathbb{P}\ell_f.$ 

(REMINDER: for regression,  $\ell_f(Z) = (f(X) - Y)^2$ )

Hence, it is intuitive to use  $\hat{P}$  to form the training error

$$
\hat{R}(f) = \hat{\mathbb{P}}\ell_f = \frac{1}{n}\sum_{i=1}^n \ell_f(Z_i) = \frac{1}{n}\sum_{i=1}^n (f(X_i) - Y_i)^2 = \frac{1}{n}||Y - X\beta||_2^2
$$

In many statistical applications, this plug-in estimator is minimized (Think of how many techniques rely on an unconstrained minimization of squared error, or maximum likelihood, or estimating equations, or ...)

This sometimes has disastrous results

**K ロ ▶ K (日 ) K (日 ) K (日 ) K (日 ) K (日 ) K (日 ) K (日 ) K (日 ) X (日 )** 

#### EXAMPLE

Let's suppose  $D$  is drawn from

n = 30 X = (0:n)/n\*2\*pi Y = sin(X) + rnorm(n,0,.25)

Now, let's fit some polynomials to this data.

We consider the following models:

- Model 1: 
$$
f(X_i) = \beta_0 + \beta_1 X_i
$$

- Model 2:  $f(X_i) = \beta_0 + \beta_1 X_i + \beta_2 X_i^2 + \beta_3 X_i^3$
- Model 3:  $f(X_i) = \sum_{k=0}^{10} \beta_k X_i^k$
- Model 4:  $f(X_i) = \sum_{k=0}^{n-1} \beta_k X_i^k$

Let's look at what happens...

K ロ ▶ K @ ▶ K 경 ▶ K 경 ▶ X 경

## **EXAMPLE**

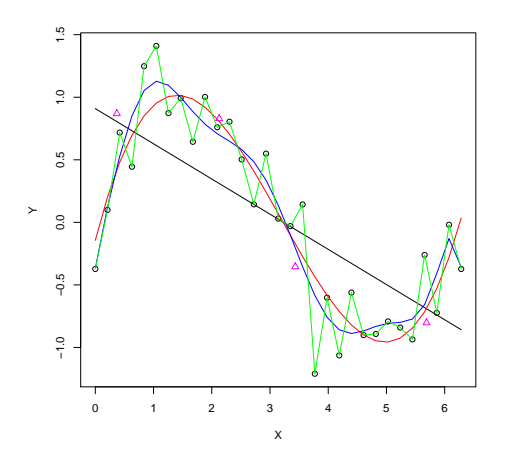

The  $\hat{R}$ 's are:  $\hat{R}$ (Model 1) = 10.98  $\hat{R}$ (Model 2) = 2.86  $\hat{R}$ (Model 3) = 2.28  $\hat{R}$ (Model 4) = 0

What about predicting new observations (∆)?

> $4 \times 1$   $\rightarrow$   $4 \times 1$   $\rightarrow$   $\rightarrow$   $\rightarrow$  $\Omega$ 20

# Bias and variance

 $21$ 

メロト メタト メミト メミトリ 差

#### PREDICTION RISK FOR REGRESSION

Note that  $R(\hat{f})$  can be written as

$$
R(\hat{f}) = \int \text{bias}^2(x) d\mathbb{P}_X + \int \text{var}(x) d\mathbb{P}_X + \sigma^2
$$

where

bias(x) = 
$$
\mathbb{P}\hat{f}(x) - f_*(x)
$$
  
\nvar(x) =  $\mathbb{V}\hat{f}(x)$   
\n $\sigma^2 = \mathbb{P}(Y - f_*(X))^2$ 

(As an aside, this decomposition applies to much more general loss functions<sup>a</sup>)

<sup>a</sup> Variance and Bias for General Loss Functions; , Machine Learning 2003

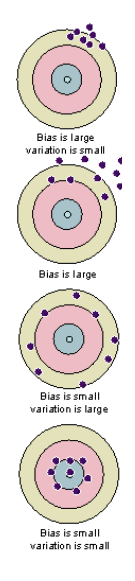

#### Bias-variance tradeoff

This can be heuristically thought of as

```
Prediction risk = Bias<sup>2</sup> + Variance.
```
There is a natural conservation between these quantities

Low bias  $\rightarrow$  complex model  $\rightarrow$  many parameters  $\rightarrow$  high variance

The opposite also holds (Think:  $\hat{f} \equiv 0.$ )

We'd like to 'balance' these quantities to get the best possible predictions

**K ロ ▶ K 레 ▶ K 로 ▶ K 로 ▶ 트로 및 X 9 Q O** 

## Bias-variance tradeoff

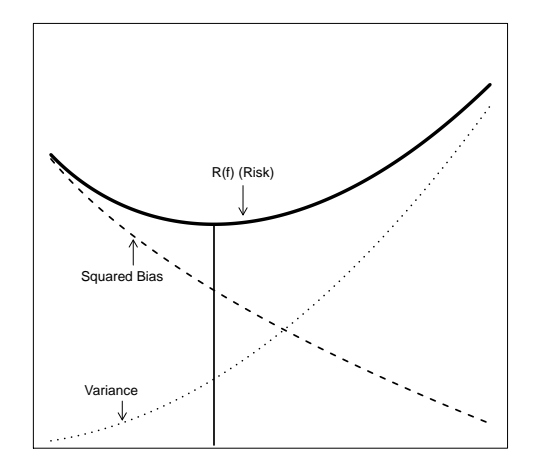

Model Complexity  $\nearrow$ 

 $24$ 

メロトメ 御き メモドメモドル 差

## **EXAMPLE**

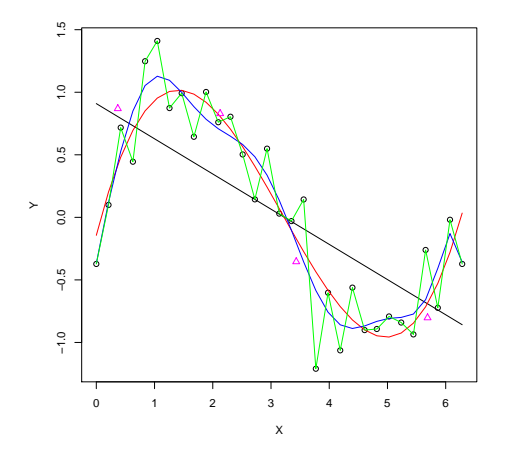

- Black model has low variance, high bias
- Green model has low bias, but high variance
- Red model and Blue model have intermediate bias and variance.

We want to balance these two quantities.

メロトス部 トメミトメ

25

 $\Omega$ 

 $\Rightarrow$   $\rightarrow$ 

## Bias vs. Variance

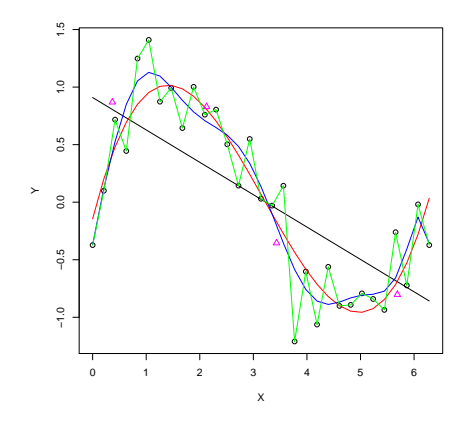

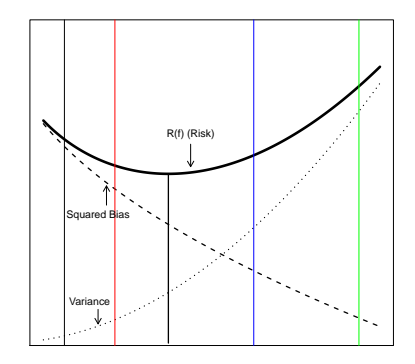

Model Complexity  $\nearrow$ 

#### Turning these ideas into procedures

There are roughly three regimes of interest, assuming  $\mathbb{X} \in \mathbb{R}^{n \times p}$ 

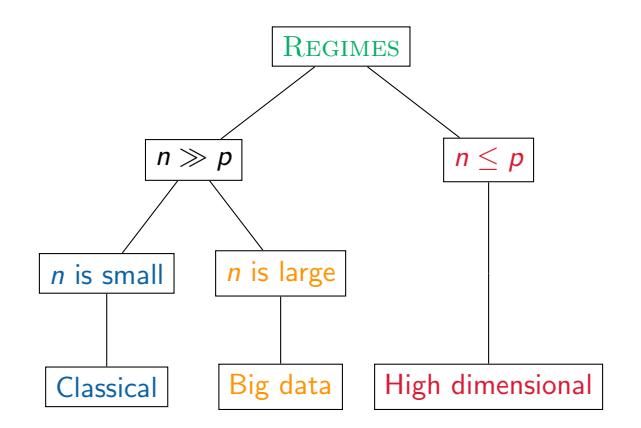

## CLASSICAL REGIME

Suppose we have the matrix  $X$  with the features we're considering

Now, we want to estimate a parameter vector  $\beta$  in the model

$$
Y = \mathbb{X}\beta + \epsilon
$$

(E.g. we are modeling the regression function as (globally) linear in these features)

Minimize the training error  $\hat{R}(f)$  over all functions  $f_\beta(X) = X^\top \beta$ 

$$
\hat{\beta}_{\textsf{LS}}=\operatornamewithlimits{argmin}_{\beta}\hat{R}(f_{\beta})=\operatornamewithlimits{argmin}_{\beta}||Y-\mathbb{X}\beta||_2^2
$$

(Though we write this as equality, there is only a unique solution if  $rank(\mathbb{X}) = p$ )

## CLASSICAL REGIME

In this case,

$$
\hat{f}(X) = X^{\top} \hat{\beta}_{LS} = X^{\top} \mathbb{X}^{\dagger} Y \underbrace{=}_{\text{rank}(\mathbb{X}) = p} X^{\top} (\mathbb{X}^{\top} \mathbb{X})^{-1} \mathbb{X}^{\top} Y
$$

 $(\mathbb{X}^{\dagger})$  is the Moore-Penrose pseudo inverse)

The fitted values are  $\mathbb{X}\hat{\beta}_{\textsf{LS}} = H\mathsf{Y}$ , where  $H$  is the orthogonal projection onto the column space of  $X$ (Contrary to  $\hat{\beta}_{\textsf{LS}}$ , the fitted values are always unique)

**イロン イ母ン イミン イミン 一毛** 

## Classical regime

We can examine the first and second moment properties of  $\hat{\beta}_{\textsf{LS}}$ 

<span id="page-29-1"></span><span id="page-29-0"></span>
$$
\mathbb{E}\hat{\beta}_{LS} = \beta \quad \text{(unbiased)} \n\mathbb{V}\hat{\beta}_{LS} = \mathbb{X}^{\dagger}(\mathbb{V}Y)(\mathbb{X}^{\dagger})^{\top} = \mathbb{V}[Y_i](\mathbb{X}^{\top}\mathbb{X})^{-1} \quad (2) \n\text{rank}(\mathbb{X}) = p, \mathbb{V}Y \propto I_n
$$

 $\overline{\text{NOTE}}$ : Here is where we need to be more careful:

The 'true' parameter  $\beta$  we are estimating is a coefficient vector of the linear oracle with respect to

{*f* : There exists 
$$
\beta
$$
 where  $f(X) = \beta^{\top} X$ }

There is no reason to believe this approximation error is zero, hence 'bias' really references the linear oracle

イロト 不優 ト 不重 ト 不重 トー 重

The Gauss-Markov theorem assures us that this is the best linear unbiased estimator of  $\beta$ 

(Effectively, equation [\(2\)](#page-29-0) is minimized subject to equation [\(1\)](#page-29-1))

Also, it is the maximum likelihood estimator under a homoskedastic, independent Gaussian model (Hence, it is asymptotically efficient)

Does that necessarily mean it is any good?

## CLASSICAL REGIME

Write 
$$
\mathbb{X} = UDV^{\top}
$$
 for the SVD of  $\mathbb{X}$   
Then  $\mathbb{V}\hat{\beta}_{LS} \propto (\mathbb{X}^{\top}\mathbb{X})^{-1} = VD^{-1}\underbrace{U^{\top}U}_{=I}D^{-1}V^{\top} = VD^{-2}V^{\top}$ 

 $\overline{\text{REMINDER}}$ : Elements of D,  $d_j$ , are the axes lengths of the ellipse induced by  $X$ 

Also, suppose we are interested in estimating  $\beta$ ,

$$
\mathbb{E}||\hat{\beta}_{LS} - \beta||_2^2 = \operatorname{trace}(\mathbb{V}\hat{\beta}) \propto \sum_{j=1}^p \frac{1}{d_j^2}
$$

(Can you show this? Hint: add and subtract  $\mathbb{E}\hat{\beta}_{LS})$ 

IMPORTANT: Even in the classical regime, we can do arbitrarily badly if  $d_p \approx 0!$ 

#### Returning to polynomial example: Bias

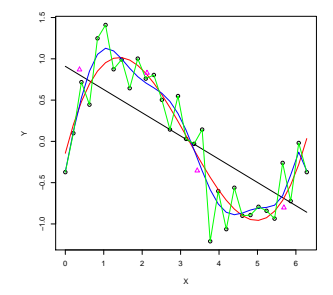

Using a Taylor's series, for all  $X$ 

$$
\sin(X) = \sum_{q=0}^{\infty} \frac{(-1)^q X^{2q+1}}{(2q+1)!} = \Phi(X)^{\top} \beta
$$

Higher order polynomial models will reduce the bias part

 $4\Box$   $\rightarrow$   $4\Box$   $\rightarrow$   $4\Box$   $\rightarrow$   $4$ 

<span id="page-32-0"></span> $\Rightarrow$ 

#### Returning to polynomial example: Variance

The least squares solution is given by solving min  $||\mathbb{X}\beta-Y||_2^2$ 

$$
\mathbb{X} = \begin{bmatrix} 1 & X_1 & \dots & X_1^{p-1} \\ \vdots & & & \\ 1 & X_n & \dots & X_n^{p-1} \end{bmatrix},
$$

is the associated Vandermonde $\sharp$ matrix.

This matrix is well known for being numerically unstable

(Letting 
$$
\mathbb{X} = UDV^{\top}
$$
, this means that  $d_1/d_p \to \infty$ )

 $H$ ence<sup>3</sup>

<span id="page-33-0"></span>
$$
||(\mathbb X^\top\mathbb X)^{-1}||_2=\frac{1}{d_\rho^2}
$$

grows larger, where here  $||\cdot||_2$  is the spectral (operator) norm<sup>#</sup>

<sup>&</sup>lt;sup>3</sup>This should be compared with the variance com[pu](#page-32-0)t[ati](#page-34-0)[o](#page-32-0)[n i](#page-33-0)[n](#page-34-0) [eq](#page-0-0)[uat](#page-41-0)[ion](#page-0-0) [\(](#page-41-0)[2](#page-29-0)[\)](#page-0-0)  $\equiv$ 

## Returning to the polynomial example

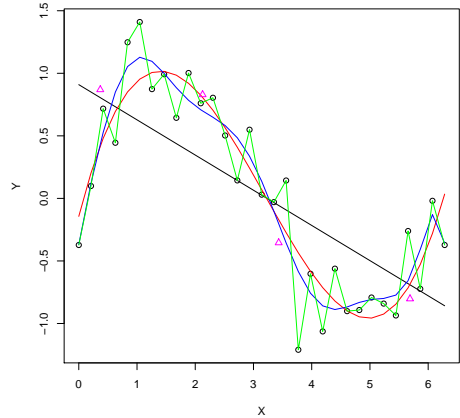

<span id="page-34-0"></span>

CONCLUSION: Fitting the full least squares model, even in the classical regime, can lead to poor prediction/estimation performance

In the other regimes, we encounter even for sinister problems

Big data: The computational complexity scales extremely quickly. This means that procedures that are feasible classically are not for large data sets

EXAMPLE: Fit  $\hat{\beta}_{LS}$  with  $\mathbb{X} \in \mathbb{R}^{n \times p}$ . Next fit  $\hat{\beta}_{LS}$  with  $\mathbb{X} \in \mathbb{R}^{3n \times 4p}$ 

The second case will take  $\approx (3*4^2)=48$  times longer to compute, as well as  $\approx$  12 times as much memory! (Actually, for software such as R it might take 36 times as much memory, though there are data structures specifically engineered for this purpose that update objects 'in place')

## CONCLUSION

```
p = 300; n = 10000Y = rnorm(n); X = matrix(rnorm(n*p), nrow=n, ncol=p)start = proc.time()[3]
out = lm(Y^{\sim}.data=data-frame(X))end = proc.time()[3]
smallTime = end - startn = nMultiple*n; nMultiple = 3
p = pMultiple*p; pMultiple = 4
Y = rnorm(n); X = matrix(rnorm(n*p), nrow=n, ncol=p)start = proc.time()[3]
out = lm(Y^{\sim}, data=data-frame(X))end = proc.time()[3]
bigTime = end - start> print(bigTime/smallTime)
elapsed
38.61458
> print(nMultiple*pMultiple**2)
                                     K ロ ▶ K @ ▶ K 할 ▶ K 할 ▶ ... 할 → 9 Q @
[1] 48 38
```
## Example big data problem

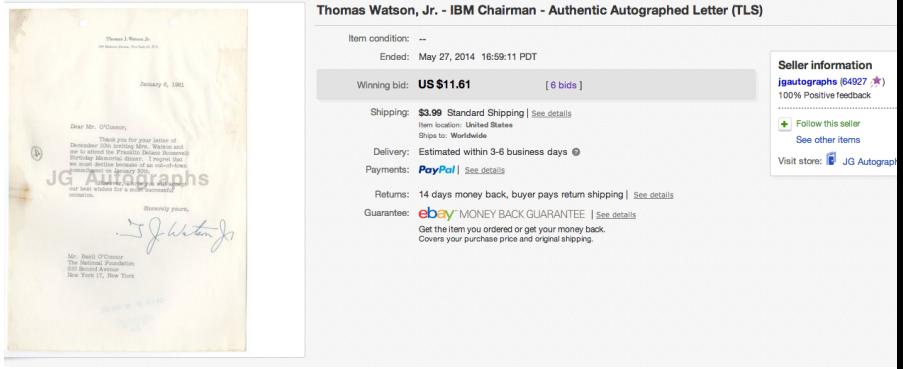

## EXAMPLE BIG DATA PROBLEM

#### Buyer:

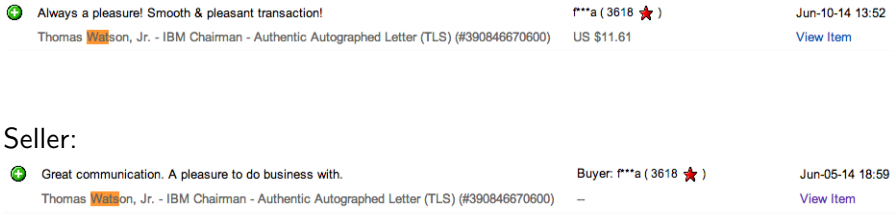

#### The data (∼750 Gb, millions of rows, thousands of columns):

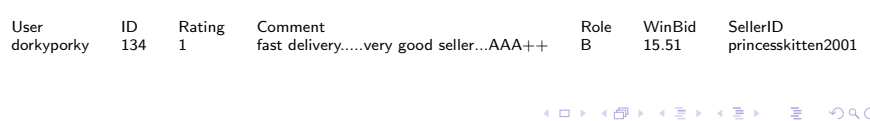

<span id="page-39-0"></span>40

#### High dimensional regime

High dimensional: These problems tend to have many of the computational problems as Big data, as well as a rank problem:

Suppose  $\mathbb{X} \in \mathbb{R}^{n \times p}$  and  $p > n$ 

Then rank( $X$ ) = *n* and the equation  $X\hat{\beta} = Y$ :

- can be solved exactly (that is; the training error is 0)
- has an infinite number of solutions

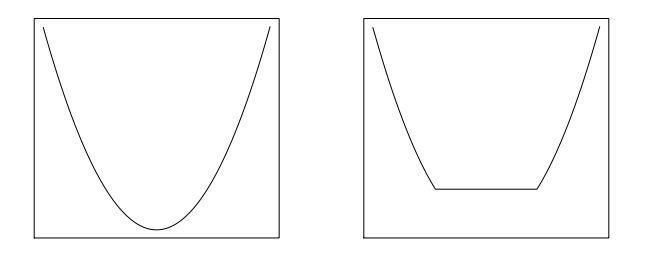

 $n < p \Rightarrow n \leq p \Rightarrow n \leq p \Rightarrow n \geq 1$  $n < p \Rightarrow n \leq p \Rightarrow n \leq p \Rightarrow n \geq 1$  $n < p \Rightarrow n \leq p \Rightarrow n \leq p \Rightarrow n \geq 1$  $n < p \Rightarrow n \leq p \Rightarrow n \leq p \Rightarrow n \geq 1$ 

## High dimensional regime: Example

arrays

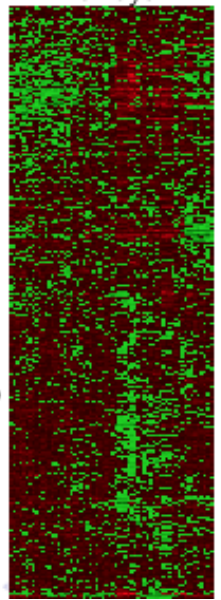

genes

<span id="page-41-0"></span> $\Rightarrow$   $\rightarrow$ 一番  $\frac{2}{42}$ **Britannia**  $\sim$ 

 $4.11 \times 14$